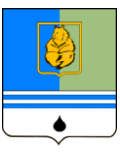

## **ПОСТАНОВЛЕНИЕ АДМИНИСТРАЦИИ ГОРОДА КОГАЛЫМА Ханты-Мансийского автономного округа - Югры**

от 28.06.2022 № 1450

О внесении изменений в постановление Администрации города Когалыма от 31.12.2014 №3619

В соответствии с постановлением Губернатора Ханты-Мансийского автономного округа – Югры от 25.12.2014 №142 «О Порядке образования общественных советов и Типовом положении об общественном совете при исполнительном органе государственной власти Ханты-Мансийского автономного округа – Югры», Уставом города Когалыма:

1. В постановление Администрации города Когалыма от 31.12.2014 №3619 «О создании Общественного совета по культуре при Администрации города Когалыма» (далее – Постановление) внести следующие изменения:

1.1. В приложении 1 к Постановлению:

1.1.1. Пункт 1.4 раздела 1 изложить в следующей редакции:

«1.4. Решения Общественного совета носят рекомендательный характер и рассматриваются исполнительным органом власти при принятии управленческих решений и при разработке мер по реализации государственной политики в установленной сфере деятельности, о чем исполнительный орган власти уведомляет Общественный совет в течение 10 рабочих дней.».

1.1.2. В пункте 2.1 раздела 2 после абзаца четвертого дополнить абзацем следующего содержания:

«- тестирование формируемых цифровых сервисов обратной связи с населением на предмет их удобства использования гражданами;».

1.1.3. В разделе 4:

1.1.3.1. [Пункт 4.1.](consultantplus://offline/ref=62B87DEF8ACDFA6562A16F1990F0A0D4BEF2770B7A9DE8E891BC191E7F0A4F0BFF4D93375CFEA28F506D4A64DC05DA37D4790A9280C483EE07004CC3D0b2L) изложить в следующей редакции

«4.1. Общественный совет формируется на основе добровольного участия в его деятельности граждан Российской Федерации слова, имеющих место жительства на территории города Когалыма.»;

1.1.3.2. Пункт 4.3. после абзаца первого дополнить абзацем следующего содержания:

«В состав Общественного совета входят председатель, заместитель председателя, секретарь и члены Общественного совета».

1.1.4. В разделе 5:

1.1.4.1. После пункта 5.1. [дополнить](consultantplus://offline/ref=62B87DEF8ACDFA6562A16F1990F0A0D4BEF2770B7A9DE8E891BC191E7F0A4F0BFF4D93375CFEA28F506D4B65DB05DA37D4790A9280C483EE07004CC3D0b2L) подпунктом 5.1.1 следующего содержания:

«5.1.1. Обсуждение планов работы исполнительного органа власти, отчета о его деятельности, в том числе о реализации государственных программ автономного округа, а также плана работы Общественного совета и отчета о его деятельности рассматриваются исключительно в ходе очного заседания Общественного совета, в том числе в форме видео-конференц-связи.»;

1.1.4.2. Абзац [второй пункта 5.10](consultantplus://offline/ref=62B87DEF8ACDFA6562A16F1990F0A0D4BEF2770B7A9DE8E891BC191E7F0A4F0BFF4D93375CFEA28F506D4966D805DA37D4790A9280C483EE07004CC3D0b2L) изложить в следующей редакции: «- по поручению председателя Общественного совета председательствует на заседаниях Общественного совета в его отсутствие, проводит в случае необходимости заседание Общественного совета в заочной форме;».

1.1.4.3. В [подпункте 5.11.1 пункта 5.11:](consultantplus://offline/ref=62B87DEF8ACDFA6562A16F1990F0A0D4BEF2770B7A9DE8E891BC191E7F0A4F0BFF4D93375CFEA28F506D4B6BD305DA37D4790A9280C483EE07004CC3D0b2L)

1.1.4.3.1. После абзаца первого [дополнить](consultantplus://offline/ref=62B87DEF8ACDFA6562A16F1990F0A0D4BEF2770B7A9DE8E891BC191E7F0A4F0BFF4D93375CFEA28F506D4B6BD305DA37D4790A9280C483EE07004CC3D0b2L) абзацем следующего содержания:

"- предлагать кандидатуры экспертов для участия в заседаниях Общественного совета;";

1.1.4.3.2. После абзаца второго [дополнить](consultantplus://offline/ref=62B87DEF8ACDFA6562A16F1990F0A0D4BEF2770B7A9DE8E891BC191E7F0A4F0BFF4D93375CFEA28F506D4B6BD305DA37D4790A9280C483EE07004CC3D0b2L) абзацем следующего содержания:

«- запрашивать информацию об исполнении рекомендаций Общественного совета, направленных в исполнительный орган власти;»;

1.1.4.3.3. В [абзаце ч](consultantplus://offline/ref=62B87DEF8ACDFA6562A16F1990F0A0D4BEF2770B7A9DE8E891BC191E7F0A4F0BFF4D93375CFEA28F506D4A62D905DA37D4790A9280C483EE07004CC3D0b2L)етвертом слова «5 рабочих» заменить словами «3 календарных»;

1.1.4.3.4. После абзаца четвертого [дополнить](consultantplus://offline/ref=62B87DEF8ACDFA6562A16F1990F0A0D4BEF2770B7A9DE8E891BC191E7F0A4F0BFF4D93375CFEA28F506D4B6BD305DA37D4790A9280C483EE07004CC3D0b2L) абзацем следующего содержания:

«- взаимодействовать со средствами массовой информации по вопросам деятельности Общественного совета;».

1.1.4.4. В абзаце восьмом пункта [5.12.](consultantplus://offline/ref=62B87DEF8ACDFA6562A16F1990F0A0D4BEF2770B7A9DE8E891BC191E7F0A4F0BFF4D93375CFEA28F506D4A62DC05DA37D4790A9280C483EE07004CC3D0b2L) после слов «по результатам рассмотрения материалов» дополнить словами «, подготовку протокола по итогам голосования»:

2. Опубликовать настоящее постановление в газете «Когалымский вестник» и разместить на официальном сайте Администрации города Когалыма в информационно-телекоммуникационной сети «Интернет» [\(www.admkogalym.ru\)](http://www.admkogalym.ru/).

3. Контроль за выполнением постановления возложить на заместителя главы города Когалыма Л.А.Юрьеву.

Глава города Когалыма

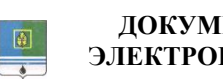

## **ДОКУМЕНТ ПОДПИСАН ЭЛЕКТРОННОЙ ПОДПИСЬЮ**

Н.Н.Пальчиков

Сертификат 46A8DBA1F931D9A07EC2057F500CA0B70FAEC999 Владелец Пальчиков Николай Николаевич Действителен с 26.01.2022 по 26.04.2023